# Calculo Simbólico: una Herramienta para la Experimentación Automatizada con Modelos Matemáticos

### Resumen

En la presente propuesta se utilizan técnicas de cálculo simbólico y simulación digital en Matlab, para el estudio experimental y la verificación del modelo de dinámica no lineal y multivariable del generador de vapor con domodecirculación natural. El paquete de funciones elabotado posibilita la experimentación automatizada, flexibiliza el movimiento en la región de operación y el acercamiento a la planta completa de un modo másefectivo.

Palabras clave: Modelado asistido por computadora, modelación dinámica, modelos para procesos, modelos matemáticos, modelos orientados al control, generador de vapor,álgebra simbólica, simulación, y álgebra computacional,

# Introducción

Tanto los especialistas como ingenieros dedicados al control automático de sistemas físicos dinámicos necesitan que cada uno de los componentes que formarán parte del sistema de control automático estén formalizados mediante sus respectivos modelos matemáticos. La naturaleza de los objetos a ser controlados és generalmente no lineal y especificamente para los procesos termoenergéticos, las dinámicas que resultan de los balances de materiales y energía están relacionadas con ecuaciones algebraicas de enlace simple y doble variadas. El caso de estudio de esta contribución es el Generador de Vapor.

El Generador de Vapor de circulación natural mantiene plena vigencia y es base

para el funcionamiento de numerosas industrias, plantas termoeléctricas, centrales azucareras y otras grandes empresas; por ello, es importante garantizar herramientas eficientes pata su control, pues la experimentación con ellos es costosa porel rango de potencia en que trabajan, por tanto, se requiere para su estudio el uso de técnicas de simulación.

En la literatura se han reportado resultados de consideración sobre la dinámica de los procesos de plantas termoeléctricas de turbinas de vapor operando en el rango de potencia entre 100 y 500 MW, ver Eklund (1971), Lindahl (1976), Bell y Astróm (1979), Astróm y Bell (2000); en particular, en esta última, se reporta sobre el Generador de Vapor de circulación natural; por otra parte, las restricciones de la dinámica de- los

# $+ + (16$  $\frac{1}{6}$

actuadores, según Lindahl (1976), son incluidas para disponer de la planta en su conjunto.

El análisis y diseño de sistemas de control requiere de la utilización del cálculo computadorizado, de modo que las especificaciones deseadas en los ciclos de trabajo sean exactas y rápidas de calcular. Existen diversos métodos de análisis y diseño, en particular, el uso del cálculo numérico en el estudio de sistemas de control no lineales es bien conocido y preserva su actualidad. Sin embargo, es frecuente la necesidad de realizar procesos reiterados de manipulación algebraica que, de realizarse una y otra vez, aumentan el costo computacional de las operaciones. Por ello, resulta recomendable la utilización del cálculo simbólico, el cual posibilita la preparación de determinados datos de una sola vez, en una etapa de pre-procesamiento. La aplicación del cálculo simbólico en el control es ya un hecho, tal es el caso, por ejemplo, de Jager (1999), que estudia su uso para la formulación de modelos, su integración, verificación, y análisis; Tabuada (2006), que describe un enfoque para el control de sistemas continuos por medio de modelos simbólicos; Karampetakis y Tzekis (1999), que presentan. herramientas simbólicas útiles para el estudio de la estructura de las matrices racionales y, como consecuencia, para la implementación de ecuaciones diofánticas matriciales en conttol.

La planta, como muestra la figura la incluye las dinámicas tanto del proceso de generación de vapor con domoasí como la de sus actuadores que manipulan los flujos de vapor, agua y combustible. Esta contribución delimita sus fronteras a la construcción de modelos locales del proceso. La dinámica de los actuadores puede ser consultada en Lindahl (1976).

El trabajo aborda el uso de las técnicas de cálculo simbólico en la obtención de modelos matemáticos de un proceso termo-energético no lineal de cierta complejidad. Se parte de las ecuaciones dinámicas no afines en las entradas del proceso bajo estudio y los resultados del proceso simulado responderán a la dinámica en cualquier región de operación, R, a las cuales representen las funciones estáticas aproximantes de las propiedades termodinámicas del agua y de la transferencia de calor. Los procedimientos para la linealización de la dinámica, el cálculo de las estructuras de modelos lineales invariantes orientados al control son simbólicamente tratados. De este modo, se está proponiendo una solución automatizada para la experimentación con modelos matemáticos para cualquier condición de estado estacionario de la región de operación de interés.

En la parte experimental de obtención de modelos locales, mediante la automatización obtenida en el cómputo, se emplean los datos constructivos y valores de operación para carga media de la Planta P16-G16 de <sup>160</sup> MW de Suecia. Un trabajo P16-G16 de 160 MW de Suecia. Un trabajo<br>precedente en la creación de una planta simulada fue realizado en Martínez (2003).

# Formulación del problema

Para construir una simulación del proceso para una región de operación R <sup>y</sup> calcular los modelos matemáticos orientados a su control, la figura 2a sugiere una vía de solución para la normalización de estructuras de modelos matemáticos estándar orientados a la ingeniería en control automático, basada en el uso intensivo de la técnica de cálculo simbólico. Se parte de la disponibilidad de la dinámica basada en primeros principios yla lista de los datos, propiedades, etc., a la cual responde en la región de operación de interés.

La descripción del sistema de ecuaciones dinámicas y algebraicas originales es tomada de Astróm y Bell (2000) y a partir de ellas se obtiene una estructura generalizada y resumida como sigue:

$$
\begin{aligned} \n\underline{x} &= \psi_1 \left( \underline{x}, \underline{u}, \underline{w} \right), & \tag{1} \\ \n\underline{y} &= \psi_2 \left( \underline{x}, \underline{u}, \underline{w} \right), & \tag{2} \n\end{aligned}
$$

siendo:

 $[x, x, x, x]$ <sup>T</sup>  $\in$  R<sup>4</sup> vector de estado del sistema,  $[u, u_2]$ <sup>T</sup> $\in$ R<sup>2</sup> vector de estado del sistema,  $[w_i, w_j]^T \in \text{R}^2$  vector de entradas externas,  $[y, y]$ <sup>T</sup>  $\in$ R<sup>2</sup> vector de salidas.

La normalización a modelos lineales e invariantes en el tiempo, a partir de la estructura descrita por las Ecuaciones (1) y (2), que sean locales alrededor de un punto de operación, será realizada a través de la aproximación de  $\Psi_1$  y  $\Psi_2$  mediante funciones que resulten de una combinación lineal de las: entradas causales y de las variables de estados, y deben ser calculados para cada estado estacionario los siguientes vectores: De condiciones iniciales,  $Pxo(x_{00}, x_{10}, x_{20}, x_{30})$  y de entradas de operación estacionaria, Po (u<sub>10</sub>, u<sub>10</sub>, w<sub>10</sub>, w<sub>20</sub>). Para obtener las especificaciones de las Ecuaciones (1) y (2), es conveniente observar que el sistema tiene una estructura triangular favorable ya que las variables pueden ser agrupadas como  $(((x_1, x_2), x_3), x_4)$ . De ese modo, las variables dentro de cada paréntesis<br>pueden ser calculadas independientemente. La Fig.<br>1b muestra la estructura de causalidad entre las<br>señales que caracterizan la dinámica. pueden ser calculadas independientemente. La Fig. 1b muestra la estructura de causalidad entre las señales que caracterizan la dinámica. malización a modelos lineales e invari<br>empo, a partir de la estructura descrit<br>aciones (1) y (2), que sean locales alrequinto de operación, será realizada a trav<br>simación de  $\Psi_1$  y  $\Psi_2$  mediante func<br>sulten de una com e resulten de una com<br>
tradas causales y de las v<br>
ben ser calculados para ca<br>
siguientes vectores: De<br>  $o(x_{00}, x_{10}, x_{20}, x_{30})$  y de «<br>
acionaria, Po ( $u_{10}, u_{10}, w_{10}$ <br>
becificaciones de las Ec<br>
nveniente observar que<br>
r acciones (1) y<br>el sistema tie:<br>le ya que las va<br>o (((((x<sub>1</sub>,x<sub>2</sub>), x<sub>3</sub>)<br>ro de cada par<br>ndientemente.<br>e causalidad er<br>námica.

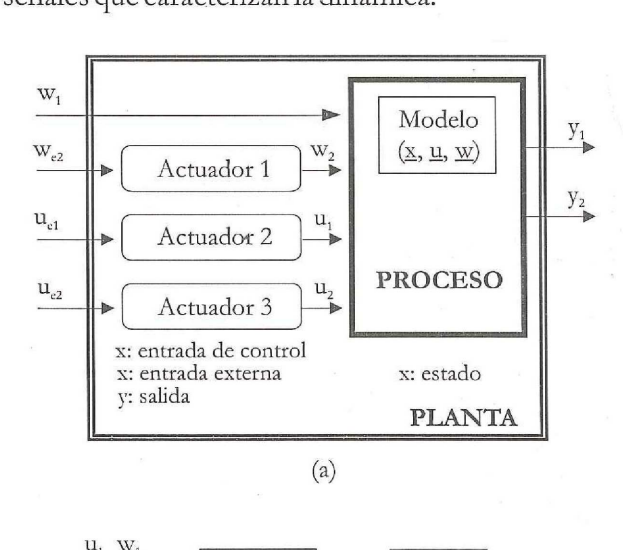

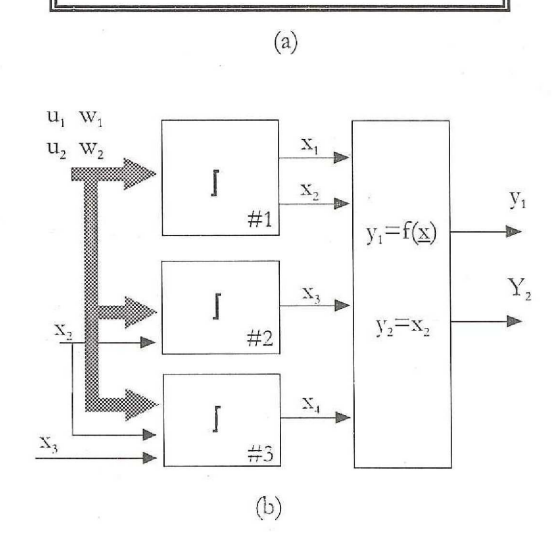

ontrol y estrudel<br>del pi Figura 1: Delimitación de fronteras del objeto de control y estructura de interconexión de señales del proceso bajo consideración.

Como puede verse en figura 1b, el proceso se subdivide en <sup>3</sup> subsistemas. En la dinámica de los <sup>3</sup> subsistemas influyen las variables externas y se caracteriza por las variables de estado x, y x2 en el primer subsistema, x3 y x4 en los subsistemas segundo y tercero respectivamente; además,  $x_3 y x_4$ dependen de las variables de estado que le anteceden. uede verse en figura 1b, el pro<br>e en 3 subsistemas. En la dinámica<br>nas influyen las variables extern<br>za por las variables de estado x<sub>1</sub> y<br>ubsistema, x3 y x4 en los subs<br>y tercero respectivamente; ademá<br>n de las variables

# Solución a la automatización del cómputo

La figura 2b muestra la solución sugerida en la figura 2a. Se introducen los nombres de las funciones desarrolladas en correspondencia con su significado en **R**.

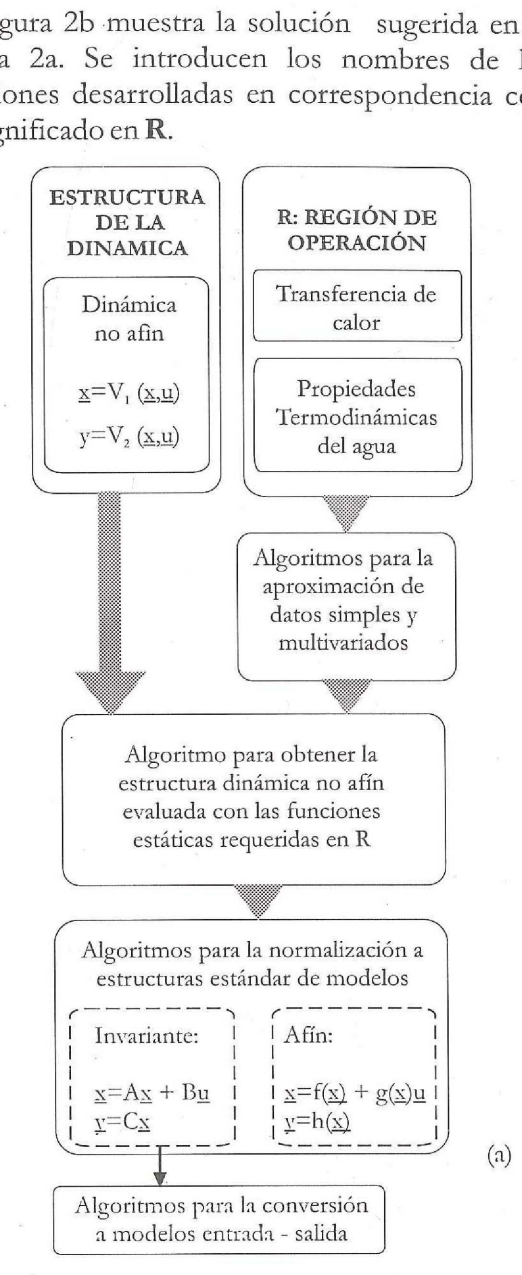

Eigura 2: Etapas y Componentes de cómputo para la obtención automatizada de modelos matemáticos en R

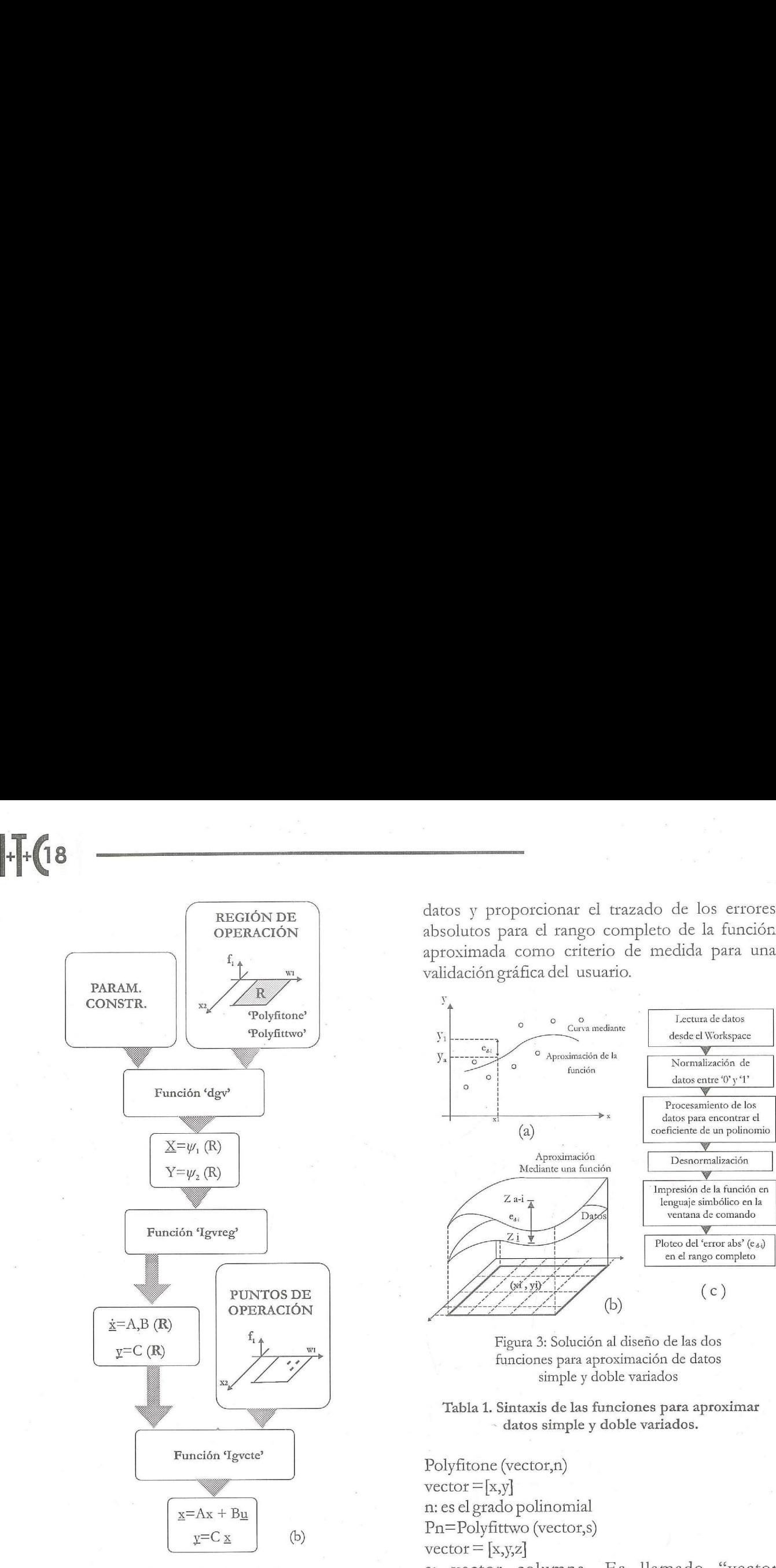

Figura 2: (continuación)

## a. Solución a la aproximación de funciones

le parámetros. Dos f<br>nar datos con una<br>tes véase figura 3a<br>ente. El algoritmo d<br>reas indicadas y se m<br>iseño de las funcion<br>las principales prest<br>ición fueron las sigu<br>a, buen acondicionat 'Polvfittwo' las principales prestaciones tomadas <sup>+</sup> <sup>+</sup> 160 Ajusta los coeficientes de una ecuación polinomial propuesta, hasta un exponente máximo de 6. El algoritmo desarrollado se basa en el método de optimización de mínimos cuadrados para la estimación de parámetros. Dos funciones resultan para aproximar datos con una o dos variables<br>independientes véase figura 3a y figura 3b respectivamente. El algoritmo diseñado toma en cuenta las tareas indicadas y se muestra en la figura 3c. Para el diseño de las funciones 'Polyfitone' y Polyfittwo las principales prestaciones tomadas<br>
en consideración fueron las siguientes: fácil uso y  $\begin{array}{ccc} c_{65} & x_{6}y_5 & 160 \end{array}$ <br>
comprensión buen acondicionamiento interno de  $\begin{array}{ccc} c_{66} & x_{6}y_6 & 160 \end{array}$ 

datos y proporcionar el trazado de los errores absolutos para el rango completo de la función aproximada como criterio de medida para una do de los errores<br>eto de la función<br>medida para una trazado de los errores<br>completo de la función<br>io de medida para una<br>ario.<br>ediante desde d'Workspace<br>de la desde d'Workspace do de los errores<br>eto de la función<br>medida para una<br>Lectura de datos<br>desde el Workspace

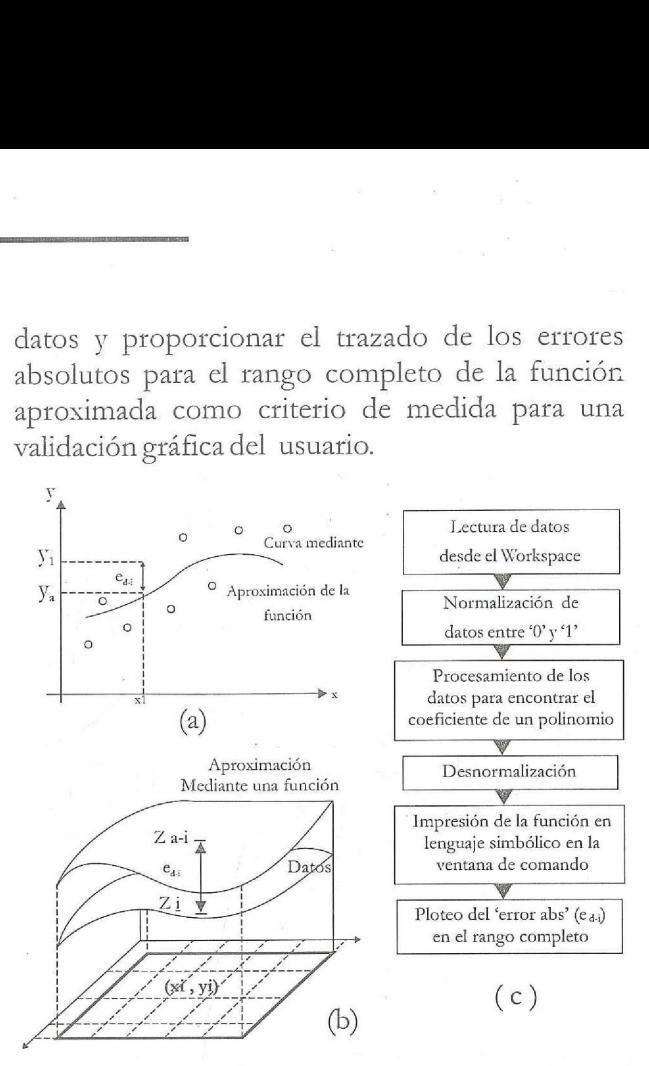

Figura 3: Solución al diseño de las dos funciones para aproximación de datos simple y doble variados

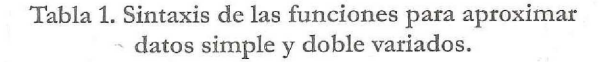

 $vector = [x, y]$ n: es el grado polinomial (b) Pn=Polyfittwo (vectot,s)  $vector = [x,y,z]$ 

s: vector columna. Es llamado "vector conmutador". La construcción este vector, se muestra en la Tabla 2.

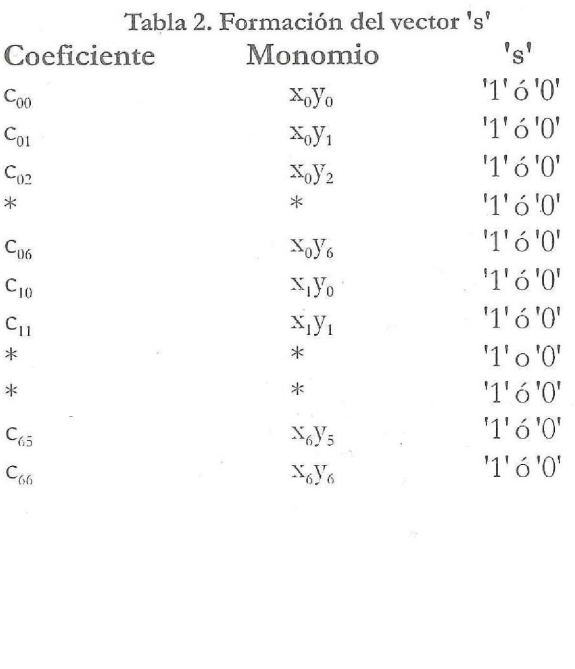

b. Solución a la evaluación de la estructura de ecuaciones no afín.

La función 'dgv' (dinámica del generador de vapor) sustituye <sup>a</sup> las funciones aproximantes. Como resultado, la función retorna las cuatro ecuaciones dinámicas y las dos ecuaciones de salida asociada. Sintaxis de la función dgv:

 $[A_{ab}B_{ab}Y_1] = dgv(f_5, f_4, f_1, f_2, f_6, Par\_Constructivos);$ 

$$
\underline{\dot{x}} = A_{nl} + B_{nl} \left[ \underline{\underline{w}} \right]
$$
 (3)

$$
Y_1 = \varphi(\underline{x}) \tag{4}
$$

 $f_5, f_4, f_1, f_2, f_6$ ; Son entradas simbólicas.

Par\_Constructivo: Vector de parámetros constructivos. Son entradas numéricas.

A<sub>n</sub>: Matriz de funciones simbólicas de las variables de estado.

B,,: Matriz de funciones simbólicas de las variables de estado y entradas externas.

c. Solución a la mormalización a modelo matemático lineal e invariante.

La función "igvreg" opera sobre expresiones simbólicas devueltas por 'dgv' obteniendo la dinámica linealizada para cualesquiera sea el punto en R.

Sintaxis de la función Igvreg:

 $[A_{1R},B_{1R},A_{2R},B_{2R},A_{3R},B_{3R},C_{R}]=lgvreg(A_{nl},B_{nl},Y_{1},f_{1});$ 

d. Solución a la mormalización de la estructura de modelo en el espacio de estado.

El establecimiento de la estructura de interconexión de los subsistemas mostrados en la figura 1b. es el elemento clave para derivar el modelo tesultante. En Albertos y Sala (2004) se abordan conceptos y soluciones de Matlab parala interconexión de sistemas y la transformación de representaciones.

La función "igvcte" evalúa a las expresiones simbólicas devueltas por "igvcte" para cada punto de operación y deriva la representación en el espacio de estado que resulta del modo de interconexión de los subsistemas y la transformación a modelos entrada salida. Para efectos de validación numérica con salidas gráficas al usuario, esta función transfiere los modelos que sintetiza a la simulación.

Sintaxis de la función Igvcte

$$
[A_{\text{fito}}, B_{\text{fito}}, C_{\text{fito}}, D_{\text{fito}}] =
$$
  
[
$$
[A_{\text{fito}}, B_{\text{fito}}, C_{\text{fito}}, D_{\text{fito}}] =
$$
  
[
$$
g \text{vcte}(A_{1R}, B_{1R}, A_{2R}, B_{2R}, A_{3R}, B_{3R}, C_R, C_i, Entradas);
$$

$$
\dot{\underline{x}} = A_{\text{fito}} \left[ \underline{x} \right] + B_{\text{fito}} \left[ \underline{w} \right] \tag{5}
$$

$$
\underline{y} = C_{\text{fito}} \left[ \underline{x} \right] + D_{\text{fito}} \left[ \frac{\underline{w}}{\underline{u}} \right] \tag{6}
$$

# El proceso y sus datos

El significado físico respecto a Ástróm y Bell (2000) es comosigue:

$$
[x1x2x3x4]T = [VwtPdArVsd]T.
$$
  
\n
$$
[u1u2]T = [qfQ]T
$$
  
\n
$$
[w1w2]T = [Tfqs]T
$$
  
\n
$$
[Y1Y2]T = [YPd]T
$$

Siendo:

 $V_{\rm wt}$  [m<sup>3</sup>]: Volumen total del agua del generador.

P, [MPa]: Presión del Domo.

A, [Adimensional]: Fracción de vapor en la mezcla ala salida de los tubos de ascenso.

 $V_{\rm sd}$  [m<sup>3</sup>]: Volumen del vapor en el domo.

q,[kg/s]: Flujo del agua de alimentación al domo.

q, [kg/s]: Flujo depetróleo alos quemadores.

- q, [kg/s]: Flujo de vapor saturado a la salida del domo.
- domo.<br>Q [J/s]: Flujo de calor transferido a los tubos de ascenso para la evaporación del agua.

# $I_{\cdot}I_{\cdot}$  (20

T, [PC]: Temperatura del agua de alimentación a la entrada del domo.

Y, [m]: Nivel en el domo.

Y, [MPa]: Presión de vapor saturado en el domo.

Propiedades termodinámicas del agua:

h, [J/kg]: Entalpía del agua sub-enfriada.

h<sub>w</sub> [J/kg]: Entalpía del agua en saturación.

h, [J/kg]: Entalpía del vapor en saturación.

h. [J/kg]: Calor latente de vaporización; h<sub>e</sub> = h, h<sub>w</sub>

[kg/m]: Densidad del vapor en saturación.

« [kg/m']: Densidad del agua en saturación.

T, [\*C]: Temperatura de ebullición.

Notar que:  $h_w$ ,  $h_s$ ,  $h_e$ ,  $p_s$ ,  $p_w$  y T<sub>s</sub> son propiedades termodinámicas que se definen con un solo grado de libertad (fue considerado la variable  $P_d$ ). En cambio; h, requiere de dos grados de libertad (fueron consideradas  $P_{d}yT_{f}$ ). Propiedades termodinamieas dei agua:<br>
h<sub>t</sub> [J/kg]: Entalpía del agua sub-enfriada.<br>
h<sub>x</sub> [J/kg]: Entalpía del agua en saturación.<br>
h<sub>5</sub> [J/kg]: Entalpía del vapor en saturación.<br>
h<sub>5</sub> [J/kg]: Calorlatter de vaporización;  $u_x$  on  $V$  and parametarization.<br>  $h_y$  [J/kg]: Entalpfa del vapor en saturación.<br>  $h_y$  [J/kg]: Calor latente de vaporización;  $h_z = h_x$ <br>
[kg/m<sup>3</sup>]: Densidad del vapor en saturación.<br>  $\Gamma_x$ [Ec]: Temperatura de ebullición.<br>

La región de operación sobre la cual se realizaron las aproximaciones polinomiales está definida por los siguientes intervalos;  $P_d$  [7.5 10.9] MPa y T<sub>tw</sub>  $[240 260]$  °C.

Las propiedades termodinámicas del agua correspondiente a la región de operación se aproximan a partir de la instalación del complemento disponible en Walkenbach (1997) y las funciones 'Polyfitone'y 'Polyfittwo'.

Los parámetros del proceso para el proceso bajo estudio se muestran en la Tabla3.

# Tabla 3. Parámetros obtenidos experimentalmente

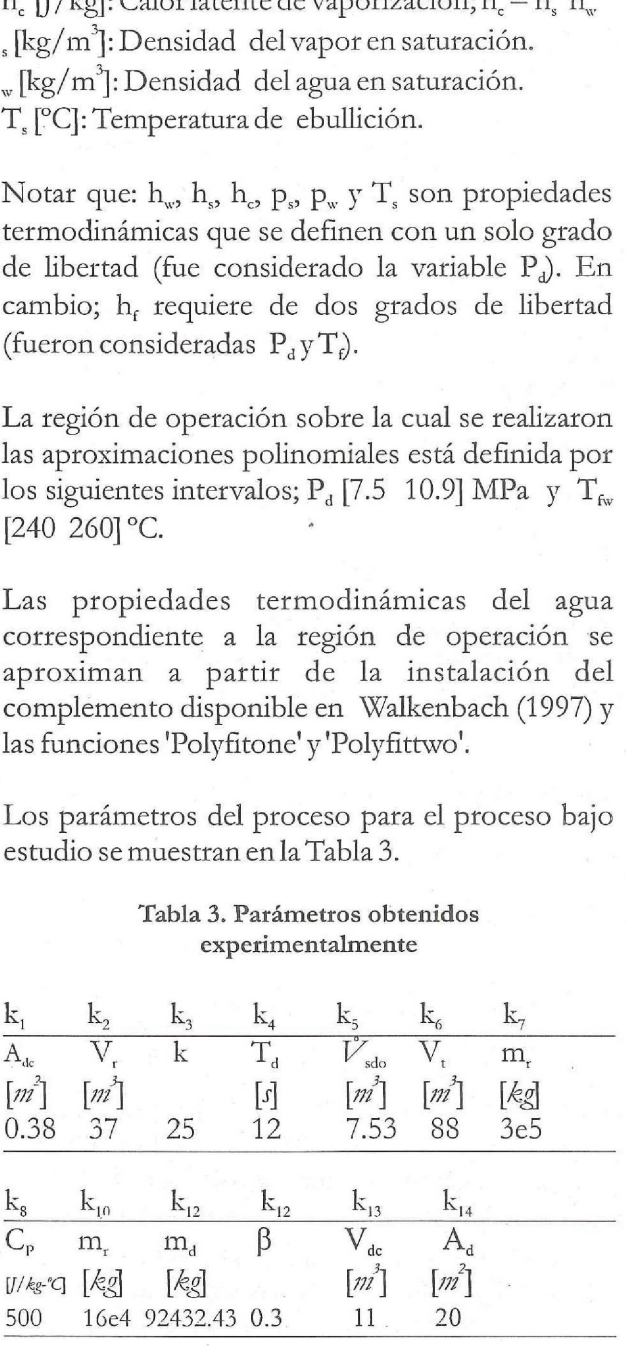

A<sub>de</sub>: Área de la sección transversal de los tubos que bajan.

V: Volumen de los tubos de ascenso.

k: Coeficiente de fricción viscosa de la circulación natural de agua.

T,: Tiempoderesidencia del vapor en el domo.

 $\mathring{\mathcal{V}}_{\rm sdo}$ : Volumen de vapor en el domo bajo el supuesto caso de que no hay condensación.

V: Volumen total del generador de vapor.

m.: Masa total del generador de vapor.

C»: Calor específico del metal.

m.: Masa de los tubos de ascenso.

m<sub>a</sub>: Masa de los metales del domo.

B: Coeficiente empírico de ajuste.

V..: Volumen delos tubos de bajada.

A,: Área de la superficie mojada del domo para el nivel cero.

La equivalencia de símbolos empleados en la formalización se corresponde con las propiedades termodinámicas indicadas en la Tabla 4.  $\begin{tabular}{ll} $\mathbf{A_{dc}}$, \textit{Area de la sección transversal de los tu que bajan.} \label{eq:4} \textit{We} & \mathbf{A_{dc}}$, \textit{Area de la sección transversal de los tu que bajan.} \label{eq:4} \end{tabular} \vspace{0.1cm} \begin{tabular}{ll} $\mathbf{A_{dc}}$; Volume n de los tubos de ascenso.} \end{tabular} \vspace{0.1cm} \begin{tabular}{ll} $\mathbf{A_{sd}}$; Volume n de vapor en el domo super.} \end{tabular} \vspace{0.1cm} \begin{tabular}{ll} $\mathbf{W_{sd0}}$; Volume n tot al del generador de vapor.}$  $A_{4c}$ : Área de la sección transversal de los tu<br>que bajan.<br>V<sub>i</sub>: Volumen de los tubos de ascenso.<br>k: Coeficiente de fricción viscosa de la circ<br>natural de agua.<br>T<sub>4</sub>: Tiempo de residencia del vapor en el domo<br>visua: Vol

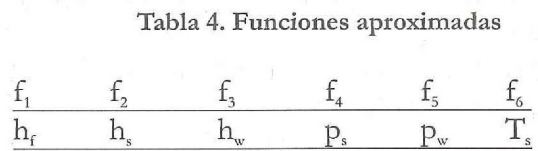

Las condiciones de estado estacionario tomadas en consideración y que se corresponden con las mismas de Ástróm y Bell (2000) se muestran en la Tabla 5. Example the microin of the control of the control of the control of  $\frac{1}{\sin^2}$ .<br>
The control of the control of the control of the control of the control of the control of the control of the control of the control of the natural de agua.<br>
"
d'alimpo de residencia del vapor en el domo.<br>
"
d'alimpo de residencia del vapor en el domo bajo e<br>
supuesto caso de que no hay condensación.<br>
"
d'alimpo de supuesto caso de que no hay condensación.<br>
"

Tabla 5. Condiciones de estado estacionario

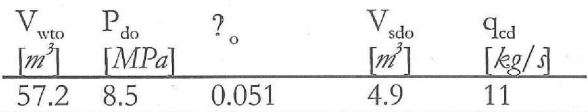

De Eklund (1971) se tomaron los valores de operación nominal; Potencia activa (160 MW), Flujo de vapor (138.9 kg/s), Presión en el domo (15 MPa), Temperatuta del agua dentro del domo(342.1 °C) y Temperatura del agua de alimentación (300 °C). Para carga media de operación, el ajuste lineal de flujo de calor transferido como función del flujo en masa de combustible,  $Q-Qo = k(q_p-q_{po})$  produce a k= 7073767.15] /s-kg como resultado.

# e<br>Presentación y análisis de los resultados obtenidos

El ambiente computacional desarrollado permite la transferencia de resultados a los bloques de programación gráfica en Simulink. De este modo, se unen las potencialidades obtenidas del cálculo simbólico con una verificación numérica. La disponibilidad de respuestas graficadas es un' recurso de la interfaz hombre-máquina que contribuye a la toma de decisiones de ingeniería en control automático. **Presentación y análisis de los resultados obtenidos**<br>
El ambiente computacional desarrollado permita<br>
la transferencia de resultados a los bloques de<br>
programación gráfica en Simulink. De este modo<br>
se unen las potencial **Presentación y análisis de los resultados obteni**<br>El ambiente computacional desarrollado pe<br>a transferencia de resultados a los bloque<br>programación gráfica en Simulink. De este n<br>se unen las potencialidades obtenidas del

Normalización a modelos matemáticos lineales e invariantes en el tiempo.

Mediante la función levcte, además de normalizar el modelado en el espacio de estado, los modelos se presentan en estructura de entrada-salida. Para el punto de operación seleccionado eindicado en la Tabla 5 se obtienen las funciones de transferencias organizadas en la Tabla6.

# Tabla 6. Modelos matemáticos obtenidos en formato de Funciones de Transferencias.

disponibilidad de respeustas graficadas es un  
recurso de la interfaz hombre-máquina que  
contribuye ala toma de decisions de ingeniería en  
control automático.  
Normalización a modelos matemáticos lineales e  
invariantes en el tiempo.  
Mediante la función leycete, además de normalizar  
el modelado en el espacio de estado, los modelos  
se presentan en estructura de entrada-salida. Para  
el punto de operación seleccionado e indicado en la  
Tabla 5 se obtienen las funciones de transferencias  
organizadas en la Tabla 6.  
Tabla 6. Models matemáticos obtenidos en formato  
de Functions de Transferencias.  

$$
\frac{Y_1(s)}{T_f(s)} = \frac{4.0805e - 005 (s + 0.5905) (s + 0.0006341)}{s (s + 0.1491) (s + 0.08338)}
$$

$$
\frac{Y_1(s)}{T_f(s)} = \frac{-2.0646e - 005 (s + 0.4041) (s - 0.11)}{s (s + 0.1491) (s + 0.08338)}
$$

$$
\frac{Y_2(s)}{T_f(s)} = \frac{0.00072696}{s}
$$

$$
\frac{Y_2(s)}{q_f(s)} = \frac{-0.00054526}{s}
$$

$$
\frac{Y_1(s)}{q_f(s)} = \frac{0.00092478 (s + 0.07423) (s - 0.01492)}{s (s + 0.1491) (s + 0.08338)}
$$

$$
\frac{Y_1(s)}{Q(s)} = \frac{2.1357e - 010 (s - 0.09721) (s - 0.003044)}{s (s + 0.1491) (s + 0.08338)}
$$

$$
\frac{Y_2(s)}{q_s(s)} = \frac{-0.00452986}{s}
$$

$$
\frac{Y_2(s)}{q_s(s)} = \frac{3.0068e - 009}{s}
$$

# Validación de los modelos

Las respuestas obtenidas y mostradas en la figura 4 (a-b) constituyen además, un mododeverificar los procedimientos realizados mediante cálculo simbólico. La figura 4a y la figura 4b son las respuestas <sup>a</sup> excitación escalón de <sup>10</sup> MW en la entrada Q. La Figura 4b y la figura 4d son las respuestas a excitación escalón de 10 kg/s en la entrada qs. Se observa que para la salida Y2 (la presión del domo), la exactitud de la predicción del modelo, a decir de las respuestas gráficas, es casi del 100 %. Sin embatgo, para la respuesta Y1 (nivel del domo), existe una discrepancia que se acentúa con el transcurrir del tiempo. Nunca debe olvidarse que la dinámica de origen es no lineal, no afin en las entradas y variante en el tiempo, de modo que la invarlante muestra sus limitaciones. **Example 18 and 18 and 18 and 18 and 18 and 18 and 18 and 18 and 18 and 18 and 18 and 18 and 18 and 18 and 18 and 18 and 18 and 18 and 18 and 18 and 18 and 18 and 18 and 18 and 18 and 18 and 18 and 18 and 18 and 18 and 18** onstituyen además, un modo de verifi<br>limientos realizados mediante c<br>ico. La figura 4a y la figura 4b se<br>stas a excitación escalón de 10 MW<br>a Q. La Figura 4b y la figura 4d s<br>stas a excitación escalón de 10 kg/s<br>a qs. Se o

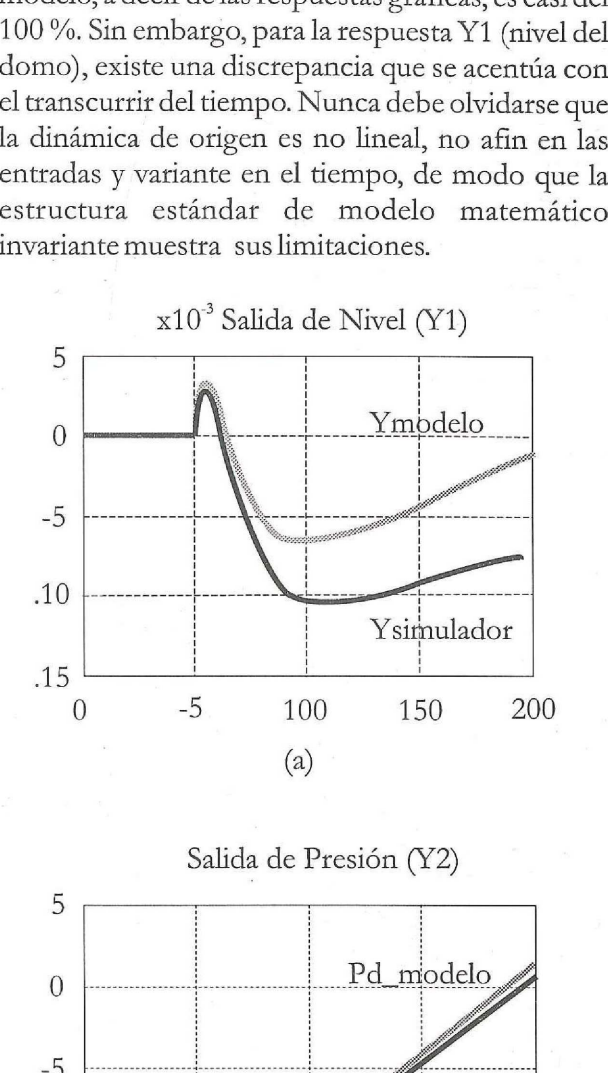

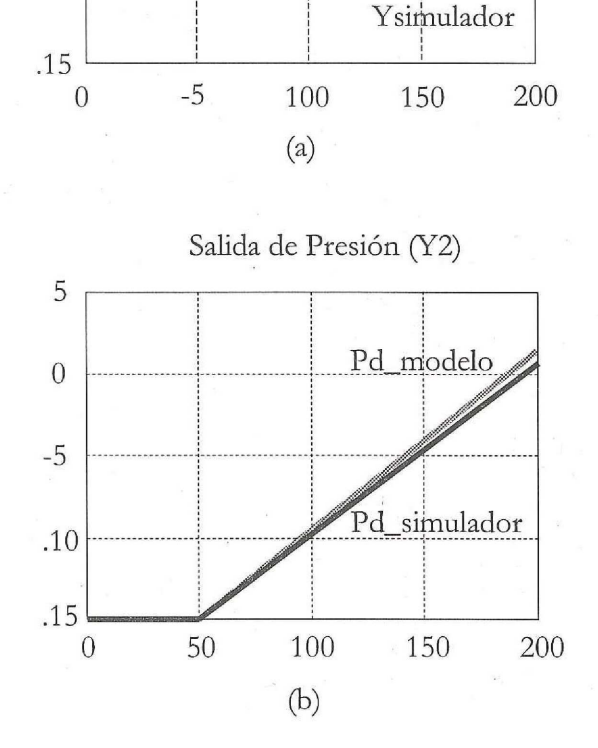

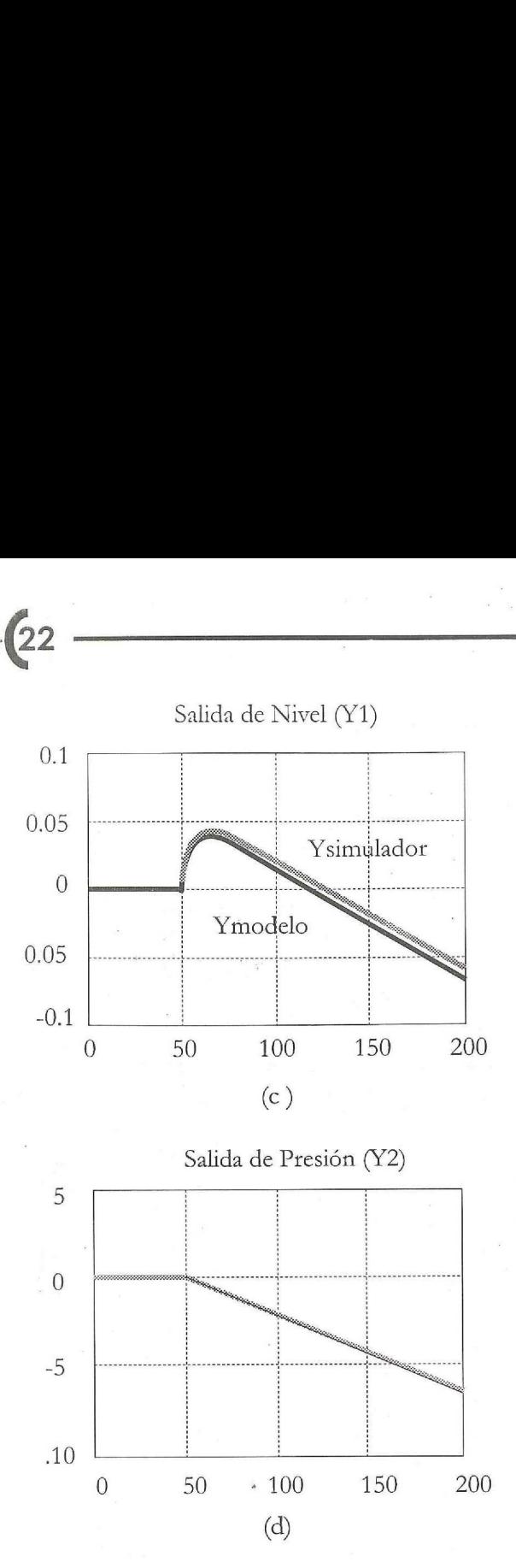

 $+1.62$ 

Figura 4: Validación de los modelos matemáticos automáticamente calculados respecto al proceso simulado.

# Conclusiones

proceso simulado.<br> **ontes**<br>
combinado de las técnicas del c<br>
co y de la simulación dinámic<br>
lo establecer un sistema automatiza<br>
ización de modelos matemátic<br>
ción respectivamente.<br>
presentado un conjunto de funcion<br>
n:<br>
u El uso combinado de las técnicas del cálculo simbólico y de la simulación dinámica ha permitido establecer un sistema automatizado de normalización de modelos matemáticos y verificación respectivamente.

Se han presentado un conjunto de funciones que permiten:

- Construir procesos simulados para una región de operación R.

ecer un sistema automatizz<br>de modelos matemátic<br>ctivamente.<br>o un conjunto de funcion<br>sos simulados para una reg<br>tomatizadamente la dinám<br>elos matemáticos line:<br>cada punto de operación de - Normalizar automatizadamente la dinámica de origen a modelos matemáticos lineales e invariantes para cada punto de operación descado dentro de R.

Las técnicas desarrolladas y los resultados obtenidos facilitan a estudiantes, investigadores e ingenieros la explicación cualitativa de la estructura de los modelos y el sentido de variación de sus parámetros dentro de R.

# Bibliografía

ALBERTOS,P., A.Sala. Multivariable Control Systems, Án Engineering Approach. Advanced Textbooks in Control and Signal Processing, Springer-Verlag London Limited. 2004.

ASTRÓM KJ <sup>y</sup> R. D Bell. Drum Boiler Dynamics. Automática, Vol.36, pp. 363-378. 2000.

BELL, R.D. <sup>y</sup> K.J. Astróm. A Low Order Nonlinear Dynamic Model for Drum Boiler - Turbine - Alternator Unit. Reporte de Investigación; LUTFD2 (TFRT-7162)/1-039. Instituto de Tecnología de Lund, Suecia. 1979,

EKLUND K. Linear drum boiler-turbine models. Tesis Doctoral en Automática del Instituto de Tecnología de Lund dirigida por el Prof. K J Aström, Suecia. Reporte TFRT 1001, de la División de Control Automático. 1971.

JAGER, B. Symbolic Computation in nonlinear Control System Modeling and Analysis. Proceedings of the 1999 IEEE International Sympsium on Computer Aided System Design. 1999,

KARAMPETAKIS N.P., <sup>y</sup> P. Tzekis. Symbolic Manipulation of Rational Mattices and Applications. Proceedings of the 1999 IEEE International Sympsium on Computer Aided System Design. 1999,

LINDAHL, S. Design and simulation of a coordinated drum boiler turbine controller. Reporte de Investigación; LUTFD2 (TFRT-3143)/1976. Departamento de Control Automático. Instituto de Tecnología de Lund, Suecia. 1976.

MARTÍNEZ, O. A. Modelado, Simulación <sup>y</sup> Control de la Caldera de Vapor P16 G16 de 160 MW. Proyecto de fin de carrera de la Universidad Politécnica de Valencia dirigida por el Profesor Dr. Antonio Sala Piqueras. 2003.

TABUADA, P. Symbolic Control of Linear Systems Based on Symbolic Subsystems. IEEE Transactions on Automatic Control, Vol. 51, No. 6, pp. 1003-1013. 2006.

WALKENBACH J. Complemento para instalar funciones sobre Microsoft Excel con las propiedades termodinámicas del agua. "Vater97\_w13.xla' está libremente disponible en el sítio de Lite <sup>r</sup> aer: http://www.cheresources.com/iapwsif97.shtml.